## 研究生创新基地(实验室)开放基金立项及报销流程

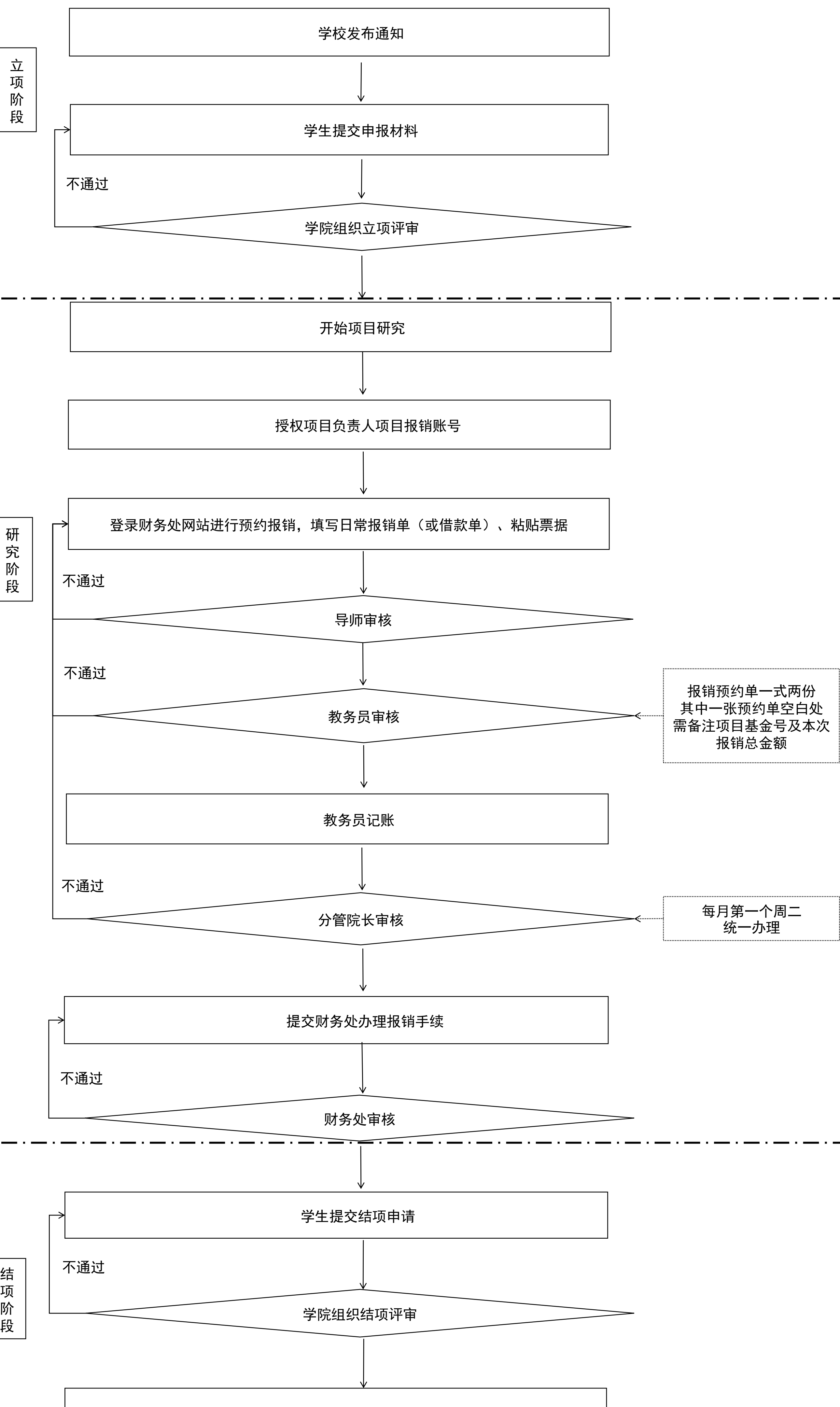

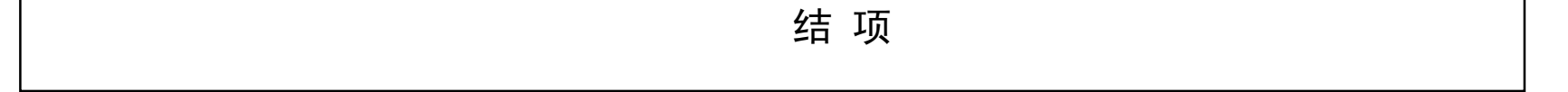